## aposta placar futebol

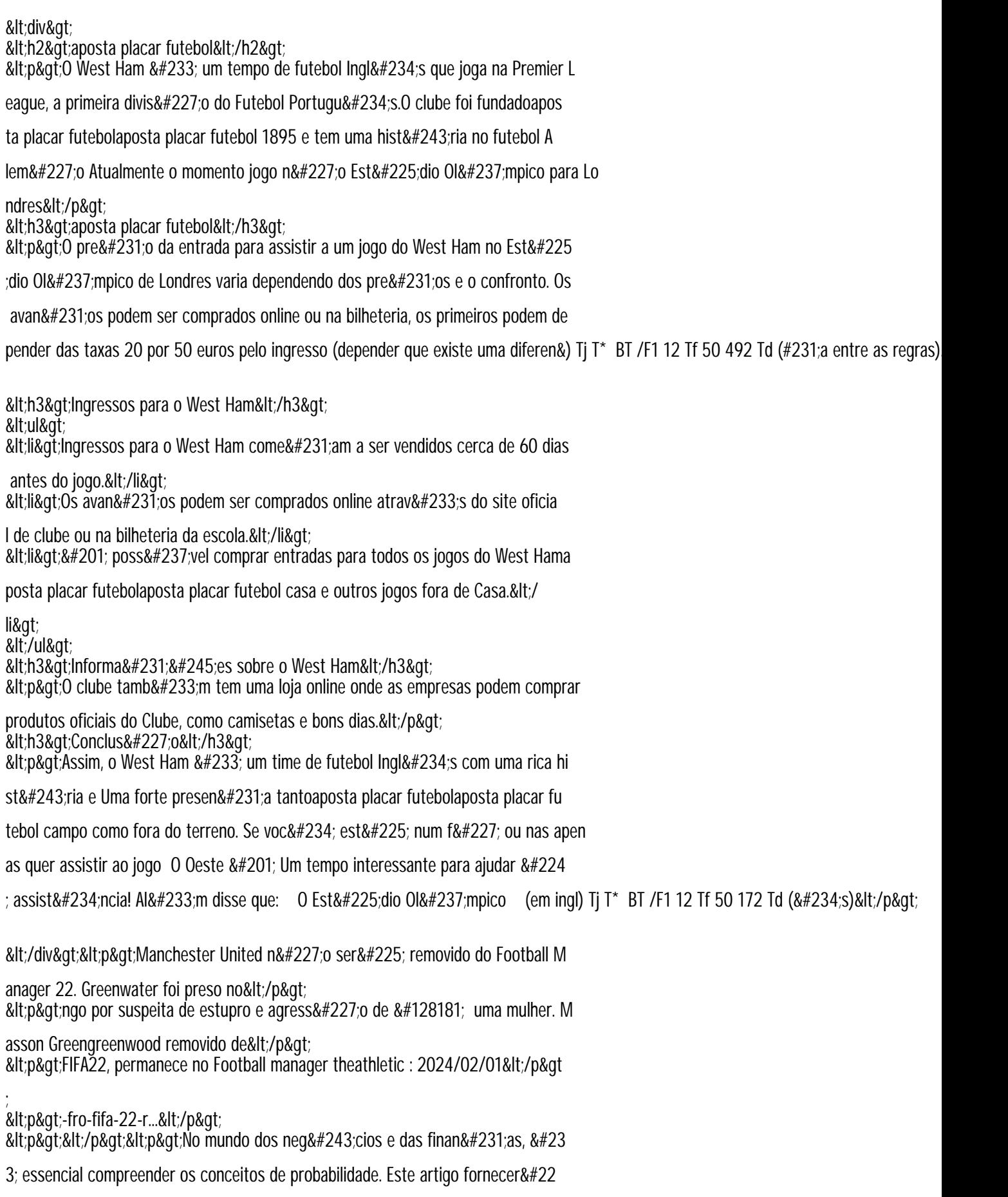

5; um exemplo claro 💶 E simplesde certezas envolvendo o número 4 o

u O números 1. Ao longo do caminho também aprenderão sobre a rela